## Package 'RBM'

May 25, 2024

biocViews Microarray, DifferentialExpression Version 1.37.0 Date 2014-10-02 Title RBM: a R package for microarray and RNA-Seq data analysis Author Dongmei Li and Chin-Yuan Liang Maintainer Dongmei Li <Dongmei\_Li@urmc.rochester.edu> **Depends** R  $(>= 3.2.0)$ , limma, marray Description Use A Resampling-Based Empirical Bayes Approach to Assess Differential Expression in Two-Color Microarrays and RNA-Seq data sets. License GPL  $(>= 2)$ git\_url https://git.bioconductor.org/packages/RBM git\_branch devel git\_last\_commit e03704c git\_last\_commit\_date 2024-04-30 Repository Bioconductor 3.20 Date/Publication 2024-05-24

## **Contents**

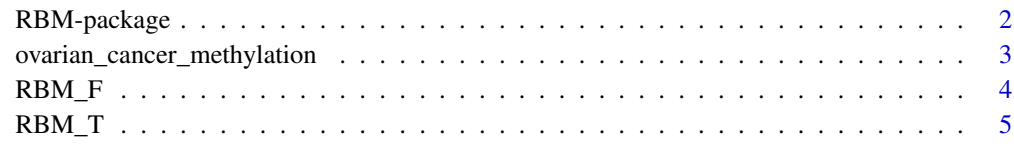

**Index** [7](#page-6-0) **7** 

<span id="page-1-0"></span>

#### **Description**

Use A Resampling-Based Empirical Bayes Approach to Assesse Differential Expression or Identifying differntially methylated loci in Two-Color Microarrays and RNA-Seq data sets. Significant features selected through RBM\_T or RBM\_F functions could be further used as input for pathway analysis or experimental vilidations.

#### Details

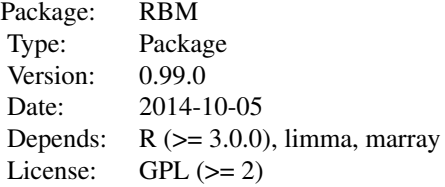

#### Author(s)

Dongmei Li and Chin-Yuan Liang Maintainer: Dongmei Li <dongmeiliur@gmail.com> and Chin-Yuan Liang <liang.tony@gmail.com>

#### References

Li D, Le Pape MA, Parikh NI, Chen WX, Dye TD (2013) Assessing Differential Expression in Two-Color Microarrays: A Resampling-Based Empirical Bayes Approach. PLoS ONE 8(11): e80099. doi: 10.1371/journal.pone.0080099

#### See Also

The [RBM\\_T](#page-4-1) and [RBM\\_F](#page-3-1) functions defined in this package. The limma and marray packages.

#### Examples

```
normal_data <- matrix(rnorm(200*6), 200, 6)
mydesign <- c(0,0,0,1,1,1)
norm_result <- RBM_T(normal_data,mydesign,50,0.05)
unif_data <- matrix(runif(200*7, 0.10, 0.95), 200, 7)
mydesign2 <- c(0,0,0, 1,1,1,1)
unif_result <- RBM_T(unif_data,mydesign2,100,0.05)
```

```
normdata_F <- matrix(rnorm(200*9, 0, 2), 200, 9)
mydesign_F <- c(0, 0, 0, 1, 1, 1, 2, 2, 2)
aContrast <- c("X1-X0", "X2-X1", "X2-X0")
normresult_F <- RBM_F(normdata_F, mydesign_F, aContrast, 100, 0.05)
unifdata_F <- matrix(runif(200*18, 0.15, 0.98), 200, 18)
mydesign2_F <- c(rep(0, 6), rep(1, 6), rep(2, 6))
aContrast <- c("X1-X0", "X2-X1", "X2-X0")
unifresult_F <- RBM_F(unifdata_F, mydesign2_F, aContrast, 100, 0.05)
```
ovarian\_cancer\_methylation

*ovarian cancer methylation example from United Kingdom Ovarian Cancer Population Study (UKOPS)*

#### Description

This data set contains DNA methylation level from 1000 DNA methylation loci in 8 randomly selected women with 4 ovarian cancer cases (pre-treatment) and 4 age-matched healthy controls.

#### Usage

ovarian\_cancer\_methylation

#### Format

A matrix containing 1000 rows and 8 columns with each row denoting a methyaltion locus and each column denoting a subject.

#### Value

The ovarian cancer methylation example data set contains the following information:

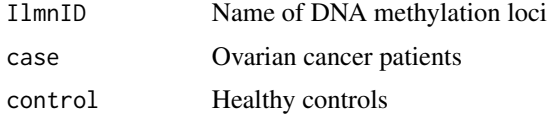

#### Source

NCBI GEO website with access number GSE19711

#### References

Teschendorff AE, Menon U, Gentry-Maharaj A, Ramus SJ et al. Age-dependent DNA methylation of genes that are suppressed in stem cells is a hallmark of cancer. Genome Res 2010 Apr;20(4):440- 6. PMID: 20219944

<span id="page-3-0"></span>4 RBM\_F

<span id="page-3-1"></span>RBM\_F *RBM\_F: a R function for microarray and RNA-Seq data analysis for designs with more than two groups*

#### Description

Use A Resampling-Based Empirical Bayes Approach to Assess Differential Expression in Two-Color Microarrays and RNA-Seq data sets for designs with more than two groups.

#### Usage

RBM\_F(aData, vec\_trt, aContrast, repetition, alpha)

#### Arguments

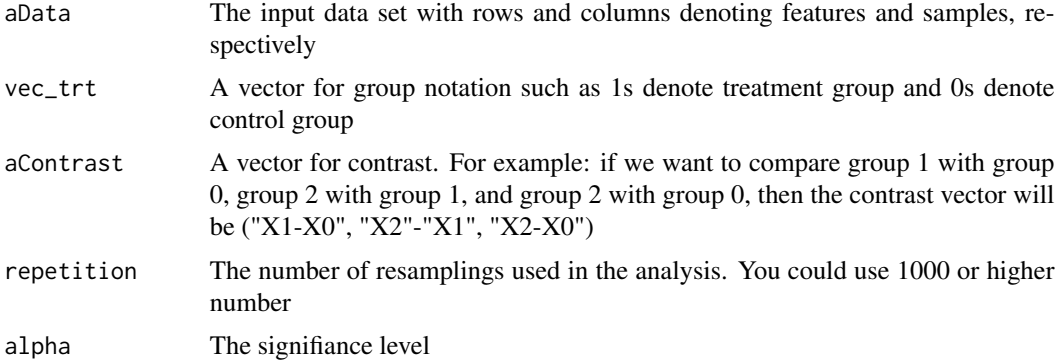

#### Details

Combine resampling with empirical Bayes approach for Microarrays and RNA-Seq data analysis.

#### Value

RBM\_F produces a named list with the following components:

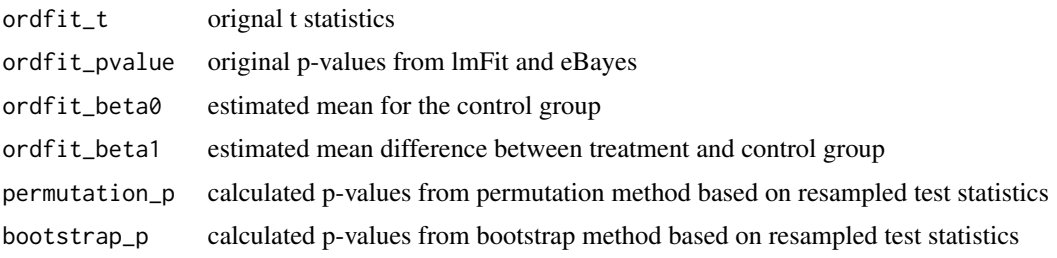

### Author(s)

Dongmei Li and Chin-Yuan Liang

#### <span id="page-4-0"></span> $RBM\_T$  5

#### References

Li D, Le Pape MA, Parikh NI, Chen WX, Dye TD (2013) Assessing Differential Expression in Two-Color Microarrays: A Resampling-Based Empirical Bayes Approach. PLoS ONE 8(11): e80099. doi: 10.1371/journal.pone.0080099

#### See Also

The [RBM\\_T](#page-4-1) function defined in this package. The limma and marray packages.

#### Examples

```
normdata_F <- matrix(rnorm(200*9, 0, 2), 200, 9)
mydesign_new <- c(0, 0, 0, 1, 1, 1, 2, 2, 2)
aContrast <- c("X1-X0", "X2-X1", "X2-X0")
normresult_F <- RBM_F(normdata_F, mydesign_new, aContrast, 100, 0.05)
unifdata_F <- matrix(runif(200*18, 0.15, 0.98), 200, 18)
mydesign2_new <- c(rep(0, 6), rep(1, 6), rep(2, 6))
aContrast <- c("X1-X0", "X2-X1", "X2-X0")
unifresult_F <- RBM_F(unifdata_F, mydesign2_new, aContrast, 100, 0.05)
```
<span id="page-4-1"></span>RBM\_T *RBM\_T: a R function for microarray and RNA-Seq data analysis for two-group comparisons*

#### **Description**

Use A Resampling-Based Empirical Bayes Approach to Assess Differential Expression or Identify differntially methylated loci in Two-Color Microarrays and RNA-Seq data sets.

#### Usage

RBM\_T(aData, vec\_trt, repetition, alpha)

#### Arguments

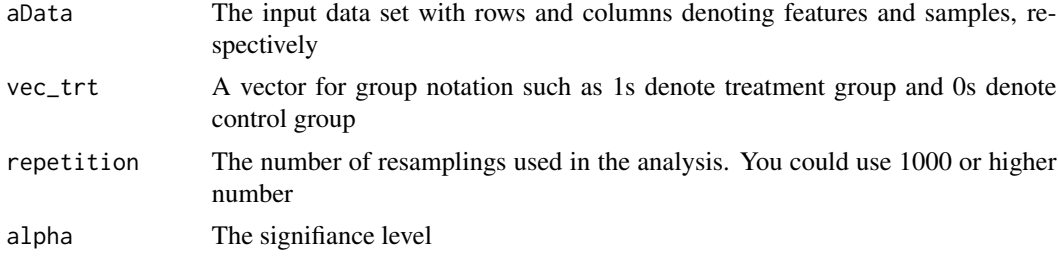

#### Details

Combine resampling with empirical Bayes approach for Microarrays and RNA-Seq data analysis.

#### <span id="page-5-0"></span>Value

RBM\_T produces a named list with the following components:

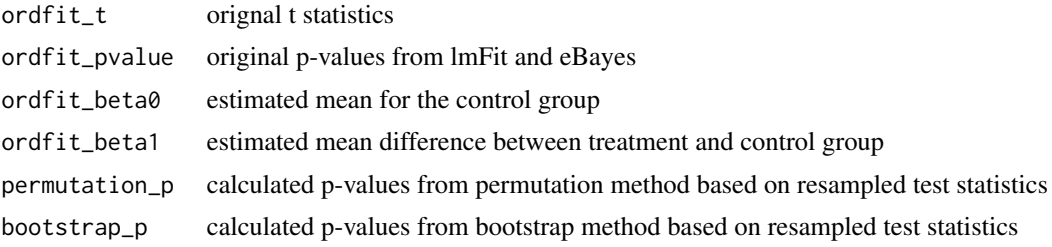

#### Author(s)

Dongmei Li and Chin-Yuan Liang

#### References

Li D, Le Pape MA, Parikh NI, Chen WX, Dye TD (2013) Assessing Differential Expression in Two-Color Microarrays: A Resampling-Based Empirical Bayes Approach. PLoS ONE 8(11): e80099. doi: 10.1371/journal.pone.0080099

#### See Also

The [RBM\\_F](#page-3-1) function defined in this package. The limma and marray packages.

#### Examples

```
normal_data <- matrix(rnorm(200*6), 200, 6)
mydesign <- c(0,0,0,1,1,1)
norm_result <- RBM_T(normal_data,mydesign,50,0.05)
```

```
unif_data <- matrix(runif(200*7, 0.10, 0.95), 200, 7)
mydesign2 <- c(0,0,0, 1,1,1,1)
unif_result <- RBM_T(unif_data,mydesign2,100,0.05)
```
# <span id="page-6-0"></span>Index

RBM\_T, *[2](#page-1-0)*, *[5](#page-4-0)*, [5](#page-4-0)

∗ Microarray and RNA-Seq RBM\_F, [4](#page-3-0) RBM\_T, [5](#page-4-0) ∗ Resampling, Empirical Bayes, Microarray, RNA-Seq RBM-package, [2](#page-1-0) ∗ Resampling RBM\_F, [4](#page-3-0) RBM\_T, [5](#page-4-0) ∗ datasets ovarian\_cancer\_methylation, [3](#page-2-0) ovarian\_cancer\_methylation, [3](#page-2-0) RBM *(*RBM-package*)*, [2](#page-1-0) RBM-package, [2](#page-1-0) RBM\_F, *[2](#page-1-0)*, [4,](#page-3-0) *[6](#page-5-0)*